## PINNASLE **19. 1 UPDATE RELEASE NOTES**

Bug Fixes

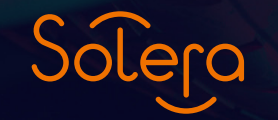

Copyright 2019

HOLLANDER

### **Contents 19.1**

**Bug Fixes -** The below reported bugs have been fixed

- 1. eBay Listing errors
- 2. Manual pricing error on T20
- 3. Error saving T18 report to Excel
- 4. Adding location to part in Modify parts needed to be actioned twice
- 5. Unable to see images on Pinnacle Net
- 6. T16 Report : COG
- 7. PO Pricing changes with WO's.
- 8. Occasional alert message when opening brokerage WO's
- 9. Removed "USD" from the input parts screen
- 10. Locking issue
- 11. Wildfly start-up issue
- 12. Markplaats
- 13. Android Inventory Pro Public Comments
- 14. Android Inventory Pro ignores default status defined in PDR
- 15. Inventory Pro: Sub-Assy parts marked as in resolution getting detached from Master Part

#### **19.1 Release Notes**

#### **1. eBay listing errors**

The eBay default template screen has been changed to avoid errors when incorrect categories are selected.

It was previously possible to select the master category in the template screen, rather than the specific category, which would then produce an error when trying to list a part using that template.

It now behaves the same way as the actual listing screen, which reflects how the ebay system itself would operate.

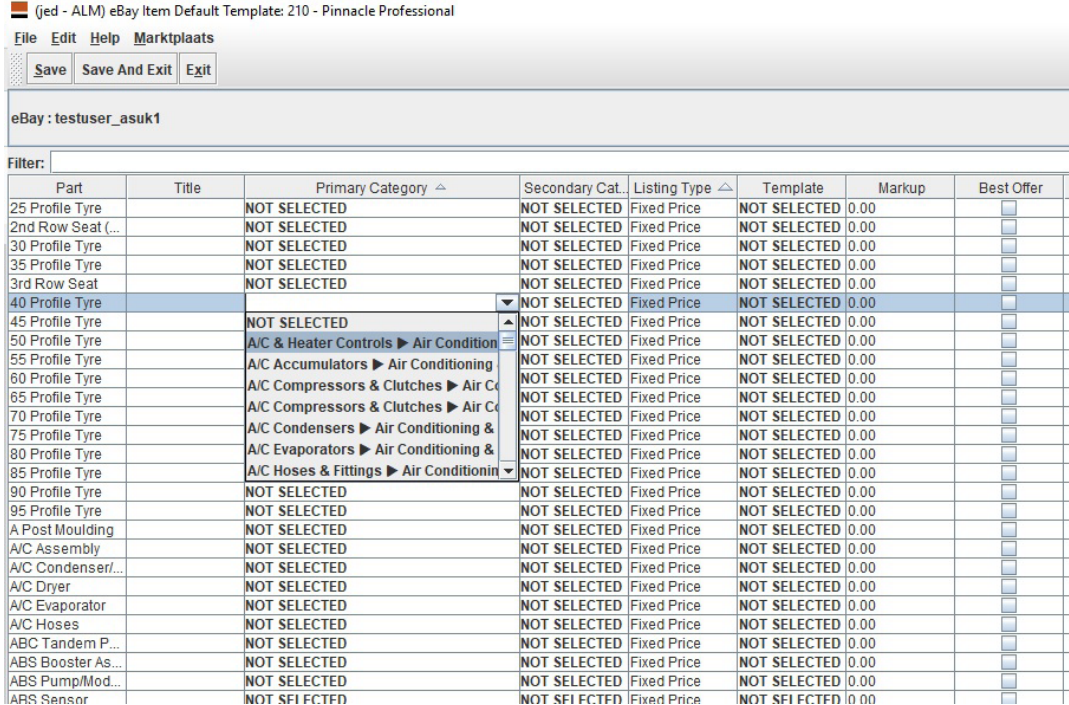

#### **2. Manual pricing error on T20**

A problem with the Manual Pricing button has been fixed on the T20 report.

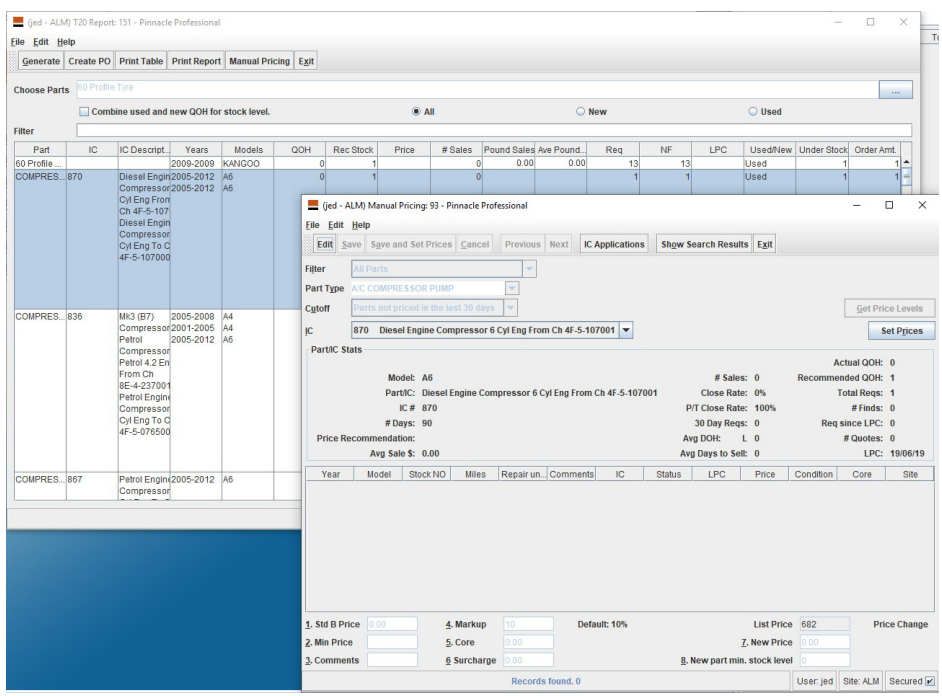

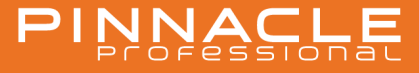

#### **3. Error saving T18 report to Excel**

The T18 is now able to export correctly when exporting to Excel.

#### **4. Adding location to part in Modify parts needed to be actioned twice**

Pinnacle was mistakenly using the 'On Car' flag to determine a part's location.

Warehouse parts can have an intended location, but still be "On car".

Pinnacle now uses the final status to determine this.

#### **5. Unable to see images on Pinnacle Net**

On occasion, PinnacleNet images were not displaying correctly due to an internal function waiting too long for a response from an external system.

 A timeout value has been added to allow the system to carry on functioning which should allow images to be displayed more consistently.

#### **6. T16 Report: COG**

The calculation estimate for Cost of Goods no longer rounds down anything under 50%.

#### **7. PO Pricing changes with WO's**

The logic on the PO screen has been improved to ensure the tax inclusive/exclusive preference is always followed correctly when the cost price is changed on a PO.

#### **8. Occasional alert message when opening brokerage WO's**

We have removed the 'invnumber has been cleared' alert message which was sometimes being displayed on workorders with brokered parts.

It was for development testing purposes only.

#### **9. Removed "USD" from the input Parts screen**

The text 'USD' has been removed from the Input Parts screen.

#### **10. Locking issue**

Fixed a rare system error when editing a record, where a lock would be attempted twice and was failing the second time..

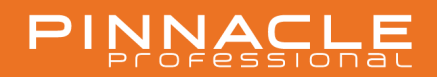

#### **11. Wildfly start-up issues**

When an external service was not available/accessible at Wildfly start up, the application would not deploy. This has been fixed.

#### **12. Marktplaats**

Fixed issue with Marktplaats returning wrong type of value.

#### **13. Andorid: Inventory Pro - Public comments**

Public comments are no longer being put into the private comment tag.

#### **14. Inventory Pro : Ignores default status defined in PDR**

Inventory Pro now uses the status defined in the Customer PDR screen as the default status when inventorying parts.

This includes parts marked with 'CORE' default status.

If the status isn't set in the Custom PDR screen, the system will revert to using the calculated status as before.

For parts that have already been inventoried, the status will remain as selected when they were inventoried.

Fault also fixed in the edit part function, where parts were sometimes being incorrectly marked as 'Y' status.

#### **15. Inventory Pro : Sub-Assy parts marked as in-resolution getting detached from Master Part**

When a sub assembly part was being marked for resolution, it was being detached from its' parent/master part. This has now been fixed.

# PINNASLE

 $\bigcirc$ 

## UPDATE RELEASE NOTES **19.1 Bug**Fixes

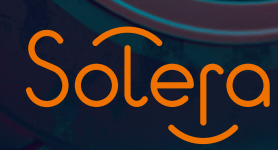

HOL LANDER